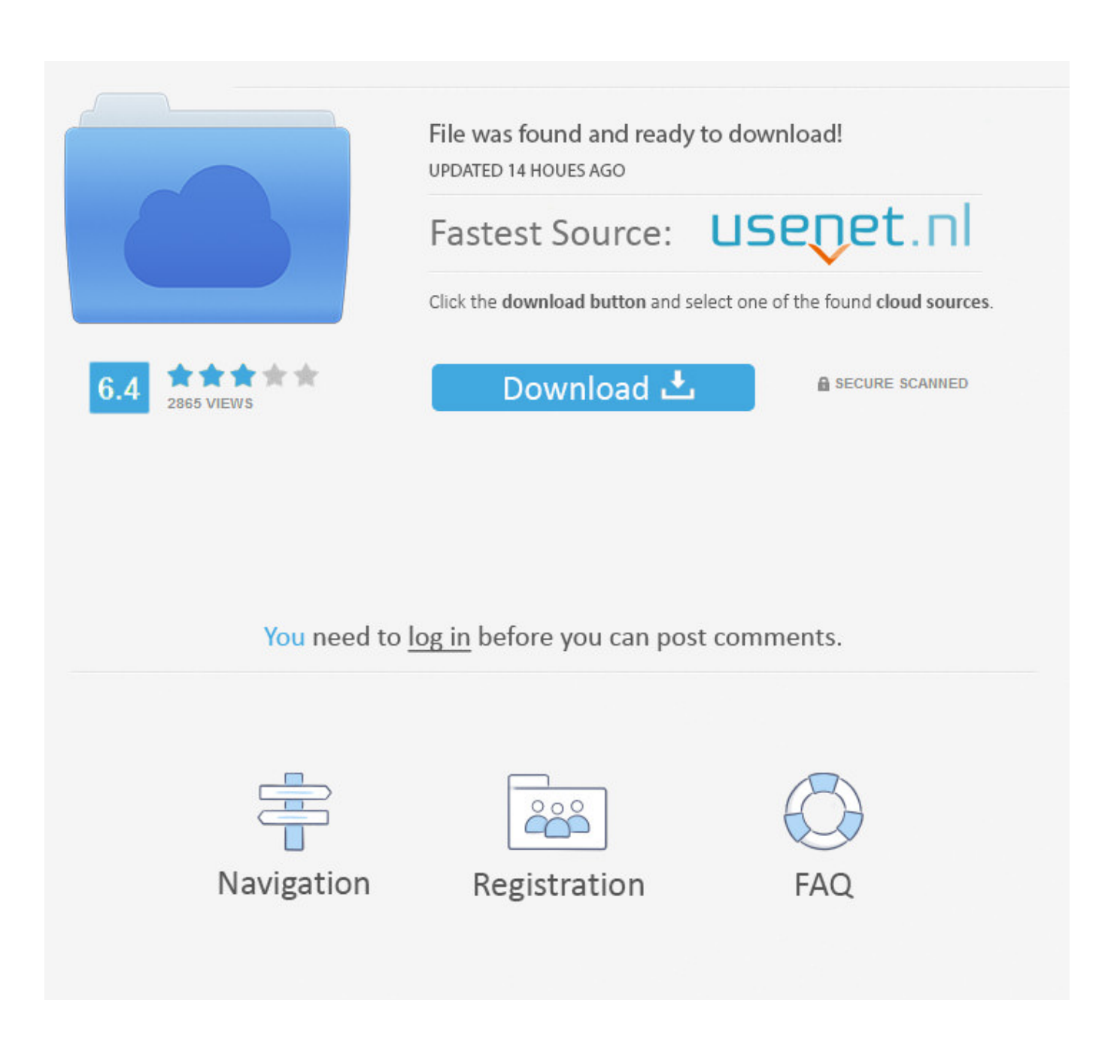

[Ebook Editor For Mac](https://blltly.com/1u1hyp)

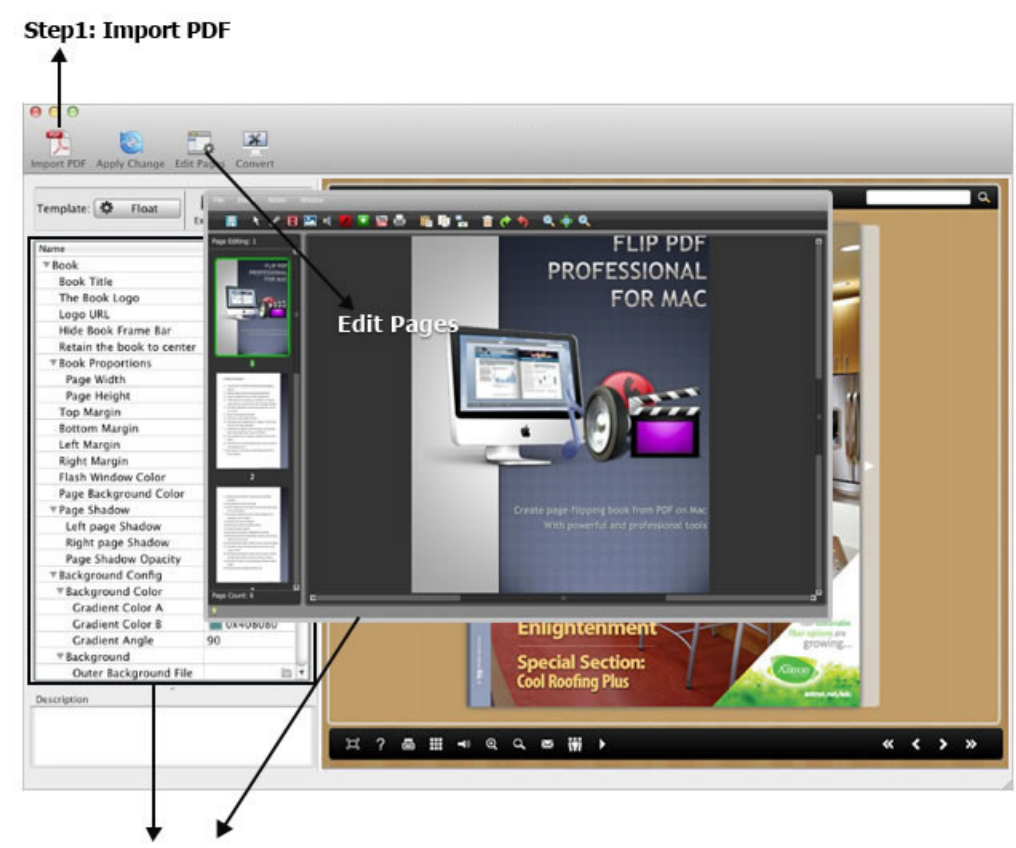

**Step2: Output Setting** 

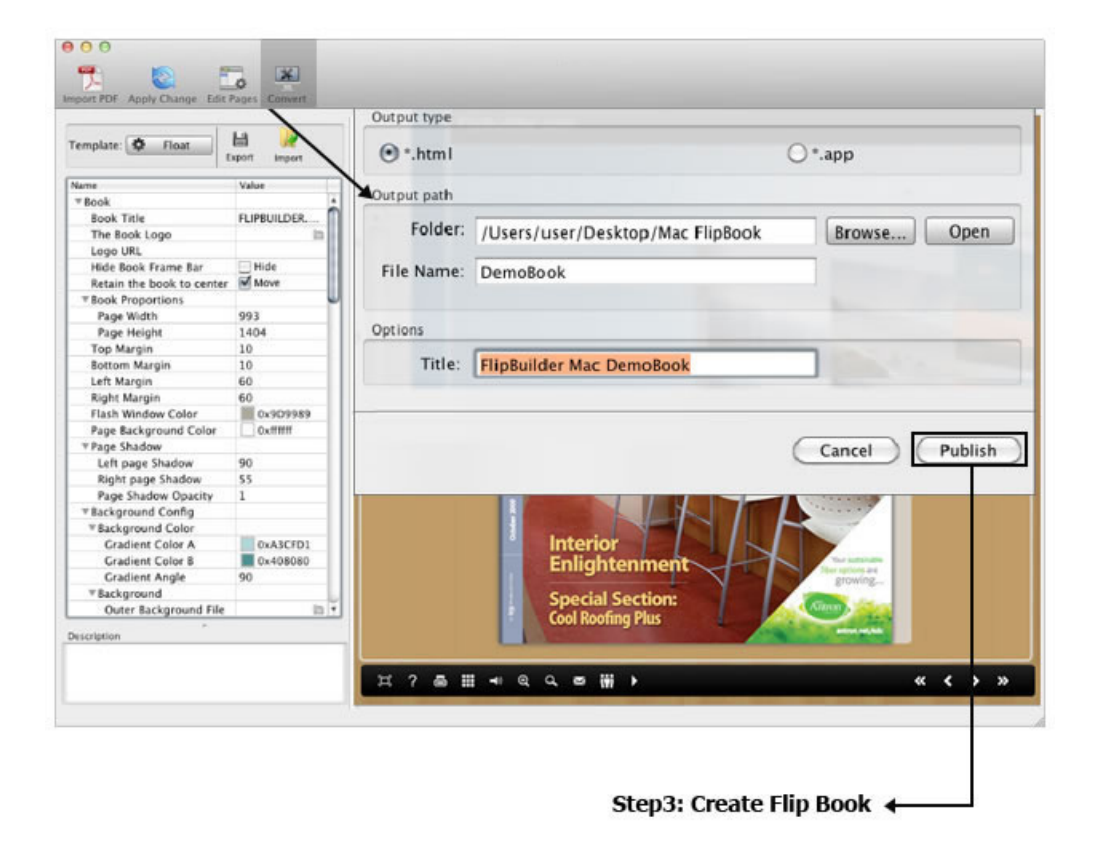

#### [Ebook Editor For Mac](https://blltly.com/1u1hyp)

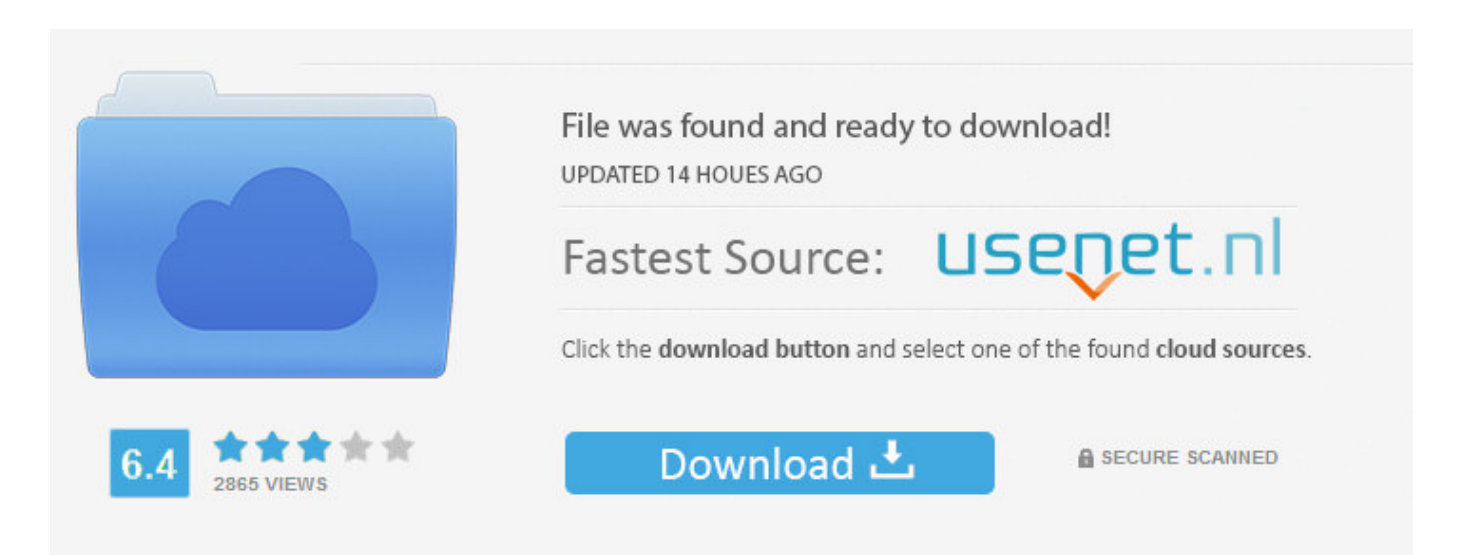

You need to log in before you can post comments.

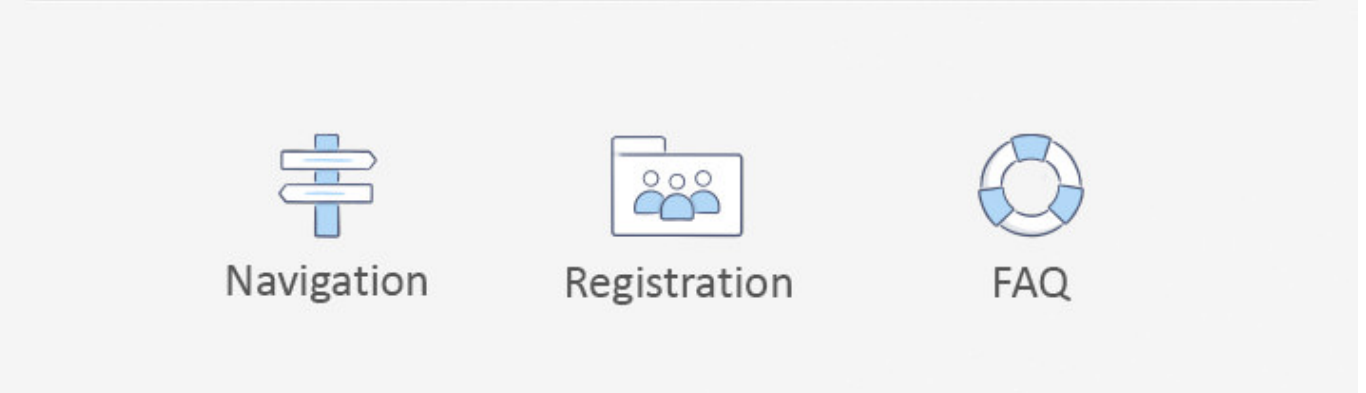

Give your book a great beginning with templates You might want to begin with a blank page and let your imagination guide you.. A plasmid editor ape The easiest way to build Sigil on Mac And you can choose from a number of page layouts in each template or create one of your own.

1. editor meaning

- 2. editorial
- 3. editor x

Style your text down to the letter with custom fonts, write elegant mathematical expressions using LaTeX or MathML, and add video or audio elements to liven up the read.. They bring your reader swipe-friendly photo galleries, animations that burst off the page, scrolling sidebars to linger over, Pop-Over widgets for an element of surprise, and engrossing 3D objects that are entertaining and interactive.. • • • Building a book is as easy as dragging and dropping IBooks Author makes it simple to add text, graphics, movies, and more, so your book looks exactly the way you want.

# **editor meaning**

editor jobs, editor, editorial, editor x, editorconfig, editor deutsch, editor in chief, editorial design, editorial deutsch, editor x pricing, editorial meaning, editorconfig vscode, editor placeholder in source file, editorguilayout, editorial photography [Port](https://tanchutillind.mystrikingly.com/blog/port-install-for-mac) [Install For Mac](https://tanchutillind.mystrikingly.com/blog/port-install-for-mac)

Drag and drop a Pages or Microsoft Word document to the Book pane to add it as a new section.. With galleries, video, interactive diagrams, 3D objects, mathematical expressions, and more, these books bring content to life in ways the printed page never could. [Realtek Alc888 Drivers For Mac](http://comgafucn.yolasite.com/resources/Realtek-Alc888-Drivers-For-Mac.pdf)

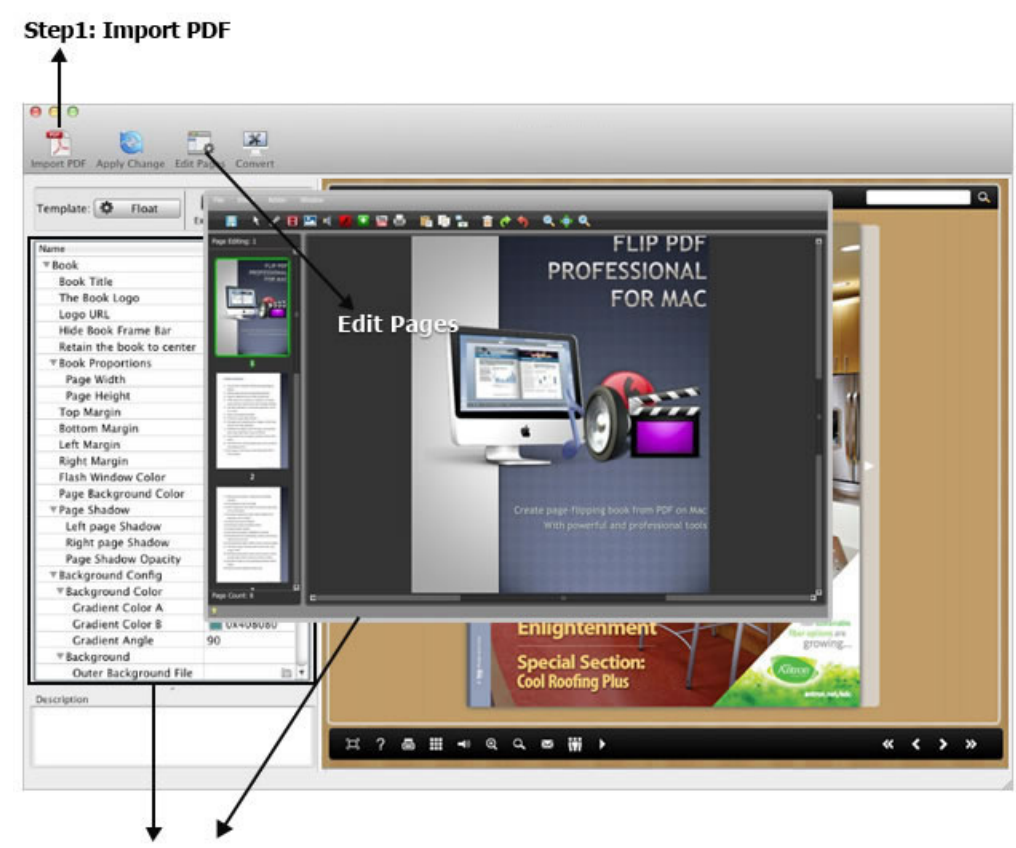

**Step2: Output Setting** 

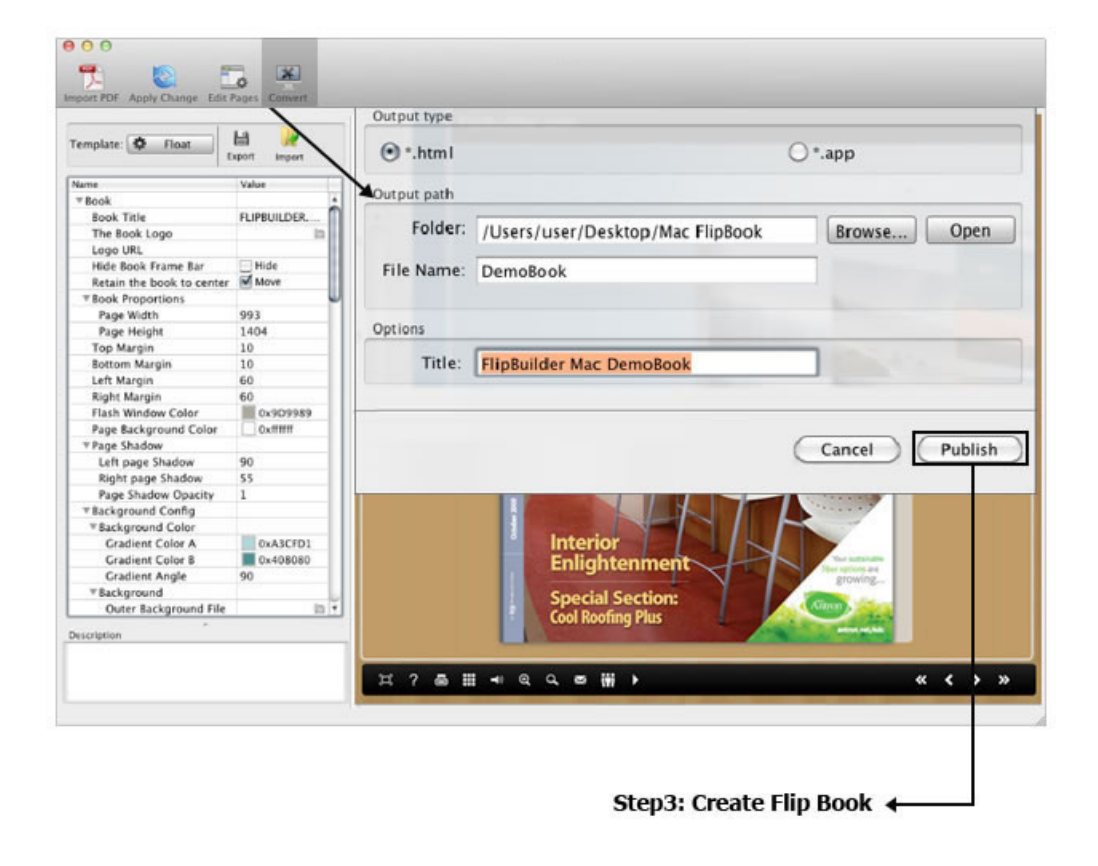

# **editorial**

#### [Discografia Completa Fundo De Quintal Download Gratis](http://razokeii.tistory.com/2)

 Photo Editor For MacThen, when you drag and drop in images, your text automatically flows around them.. Add shapes, charts, tables, text, and widgets anywhere on the page with a single click.. Photo Editor For MacPdf Editor For Mac FreewareAvailable free on the Mac App Store, iBooks Author is an amazing app that allows anyone to create beautiful textbooks — and just about any other kind of book — for iPad, iPhone, and Mac. nokia n8 install failed container error

### **editor x**

[ebook conversion software for pc download for windows 8.1](http://preamverneran.rf.gd/ebook_conversion_software_for_pc_download_for_windows_81.pdf)

But if that's a little intimidating, just start with a beautiful Apple-designed template.. You can even import Adobe InDesign and EPUB files and edit them to perfection in iBooks Author.. Sigil is a multi-platform EPUB ebook editor Contribute to Sigil-Ebook/Sigil development by creating an account on GitHub.. Customize with a click IBooks Author has everything you need to create a great-looking book — beyond the written word.. Choose from a variety of styles, like classic textbook, cookbook, or photo book, in both landscape and portrait orientations.. • • • Add widgets Pdf Editor For Mac FreewareAdd interest Widgets add Multi-Touch magic to books on iPad, iPhone, and Mac. ae05505a44 [Itzhak Perlman Antonio Vivaldi Four Seasons](https://itzhak-perlman-antonio-vivaldi-four-seasons-str-49.peatix.com/view) [streaming in english with english subtitles in 4K 21:9](https://itzhak-perlman-antonio-vivaldi-four-seasons-str-49.peatix.com/view)

ae05505a44

[Empress Reverb Vst Ableton Mac](http://ssanmentpupa.blo.gg/2021/march/empress-reverb-vst-ableton-mac.html)